# 5. Deutsche Jugend-Sudokumeisterschaft Online-Qualifikation

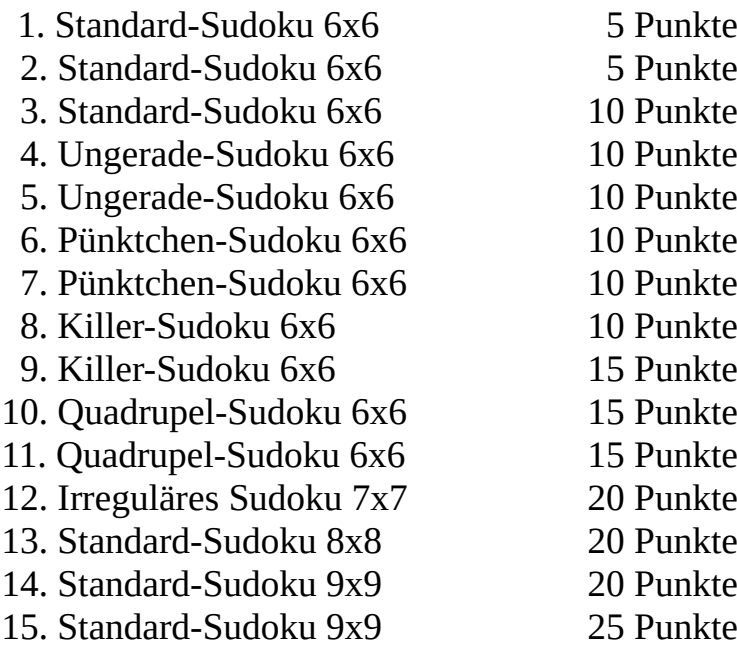

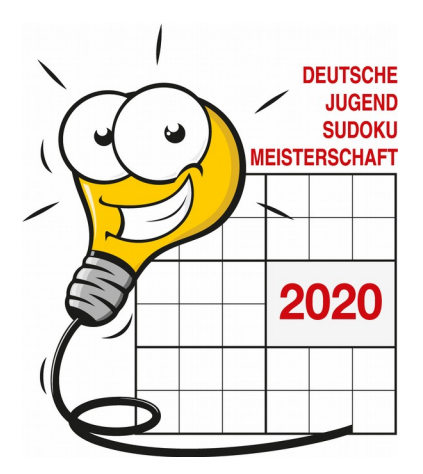

### **1. Standard-Sudoku (5 Punkte)**

#### **Anleitung:**

Trage die Ziffern von 1 bis 6 so in das Diagramm ein, dass in jeder Zeile, jeder Spalte und jedem fett umrandeten Gebiet jede Ziffer genau einmal vorkommt.

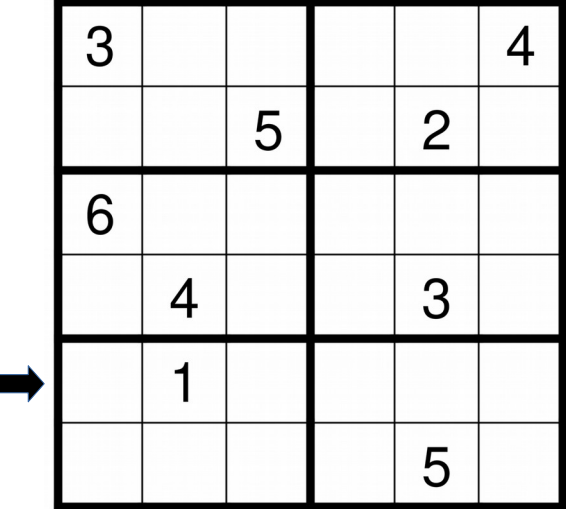

### **2. Standard-Sudoku (5 Punkte)**

#### **Anleitung:**

Trage die Ziffern von 1 bis 6 so in das Diagramm ein, dass in jeder Zeile, jeder Spalte und jedem fett umrandeten Gebiet jede Ziffer genau einmal vorkommt.

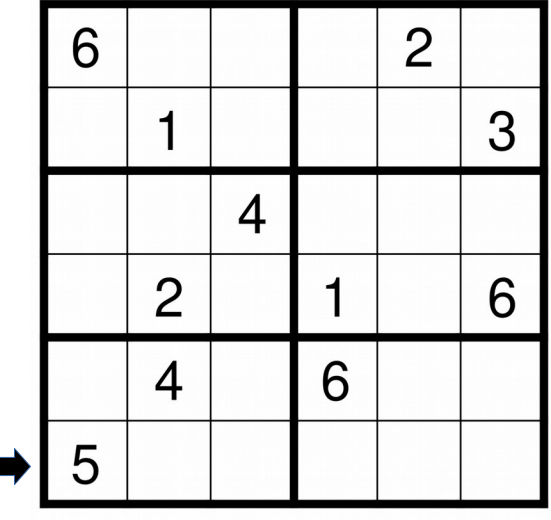

### **3. Standard-Sudoku (10 Punkte)**

### **Anleitung:**

Trage die Ziffern von 1 bis 6 so in das Diagramm ein, dass in jeder Zeile, jeder Spalte und jedem fett umrandeten Gebiet jede Ziffer genau einmal vorkommt.

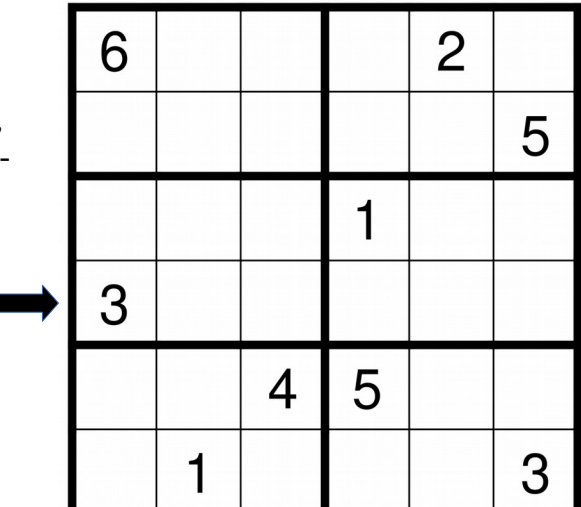

### **4. Ungerade-Sudoku (10 Punkte)**

### **Anleitung:**

Trage die Ziffern von 1 bis 6 so in das Diagramm ein, dass in jeder Zeile, jeder Spalte und jedem fett umrandeten Gebiet jede Ziffer genau einmal vorkommt. In grauen Feldern dürfen nur ungerade Zahlen stehen.

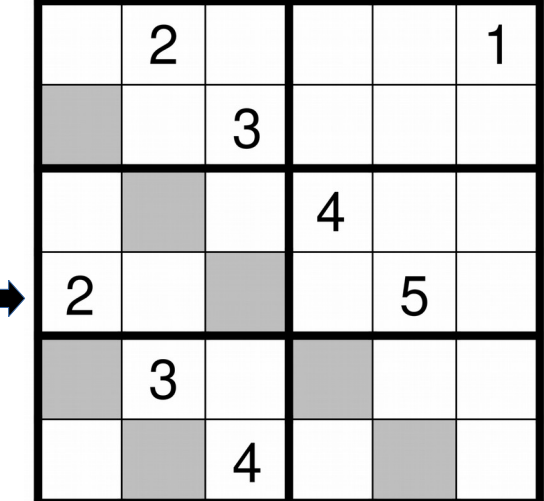

### **5. Ungerade-Sudoku (10 Punkte)**

### **Anleitung:**

Trage die Ziffern von 1 bis 6 so in das Diagramm ein, dass in jeder Zeile, jeder Spalte und jedem fett umrandeten Gebiet jede Ziffer genau einmal vorkommt. In grauen Feldern dürfen nur ungerade Zahlen stehen.

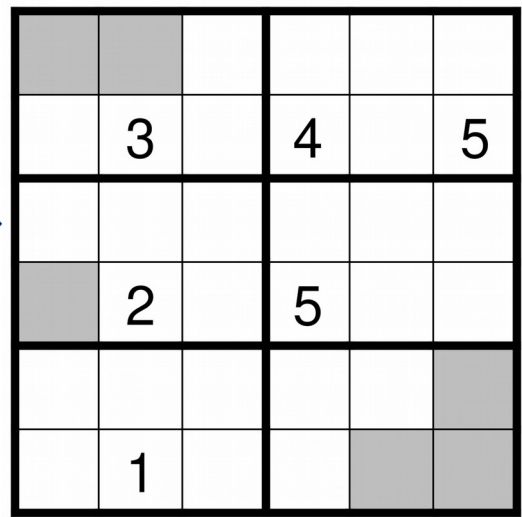

### **6. Pünktchen-Sudoku (10 Punkte)**

#### **Anleitung:**

Trage die Ziffern von 1 bis 6 so in das Diagramm ein, dass in jeder Zeile, jeder Spalte und jedem fett umrandeten Gebiet jede Ziffer genau einmal vorkommt. Ein Punkt zwischen zwei Feldern bedeutet, dass die Differenz der beiden Ziffern 1 ist. Wenn **kein** Punkt eingezeichnet ist, darf die Differenz **nicht** 1 sein.

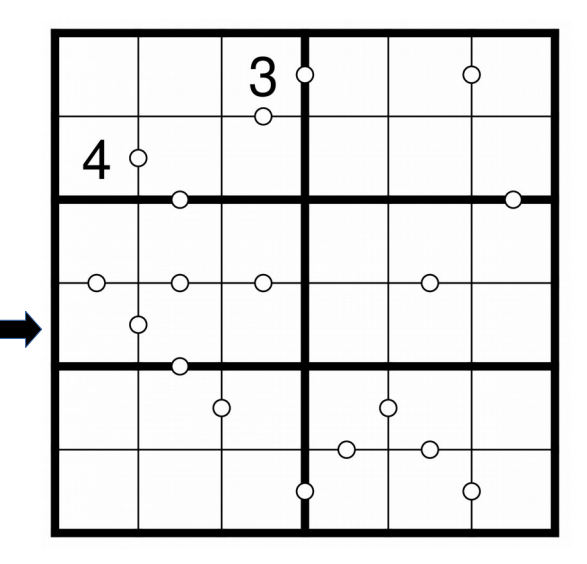

### **7. Pünktchen-Sudoku (10 Punkte)**

#### **Anleitung:**

Trage die Ziffern von 1 bis 6 so in das Diagramm ein, dass in jeder Zeile, jeder Spalte und jedem fett umrandeten Gebiet jede Ziffer genau einmal vorkommt. Ein Punkt zwischen zwei Feldern bedeutet, dass die Differenz der beiden Ziffern 1 ist. Wenn **kein** Punkt eingezeichnet ist, darf die Differenz **nicht** 1 sein.

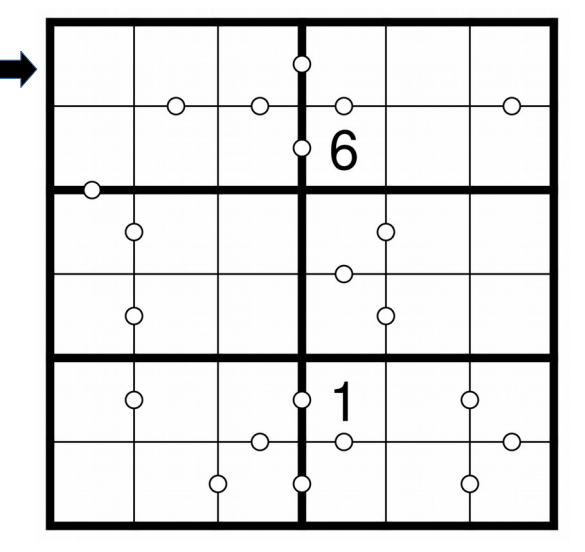

### **8. Killer-Sudoku (10 Punkte)**

#### **Anleitung:**

Trage die Ziffern von 1 bis 6 so in das Diagramm ein, dass in jeder Zeile, jeder Spalte und jedem fett umrandeten Gebiet jede Ziffer genau einmal vorkommt. Die kleinen Zahlen in den Gebieten mit gestrichelter Umrandung geben die Summe der Ziffern in diesem Gebiet an. Auch innerhalb eines solchen Gebiets kommt keine Ziffer doppelt vor.

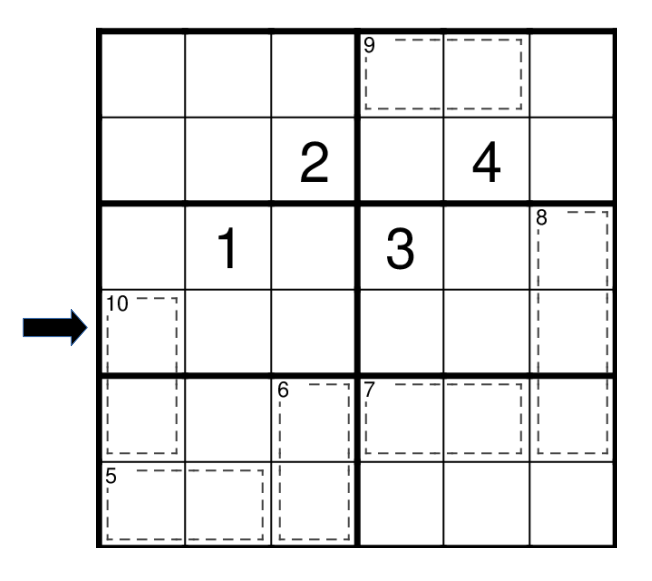

### **9. Killer-Sudoku (15 Punkte)**

### **Anleitung:**

Trage die Ziffern von 1 bis 6 so in das Diagramm ein, dass in jeder Zeile, jeder Spalte und jedem fett umrandeten Gebiet jede Ziffer genau einmal vorkommt. Die kleinen Zahlen in den Gebieten mit gestrichelter Umrandung geben die Summe der Ziffern in diesem Gebiet an. Auch innerhalb eines solchen Gebiets kommt keine Ziffer doppelt vor.

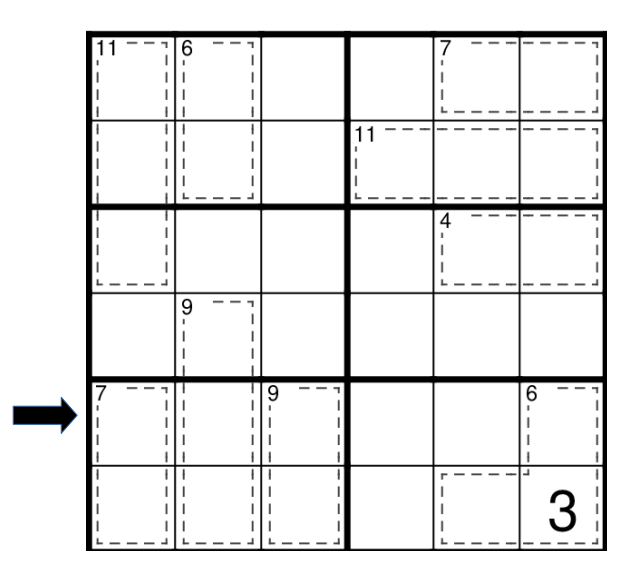

### **10. Quadrupel-Sudoku (15 Punkte)**

#### **Anleitung:**

Trage die Ziffern von 1 bis 6 so in das Diagramm ein, dass in jeder Zeile, jeder Spalte und jedem fett umrandeten Gebiet jede Ziffer genau einmal vorkommt. In den 4 Feldern, die jeweils um einen Kreis herum liegen, sollen genau die Ziffern eingetragen werden, die um den Kreis herum vorgegeben sind.

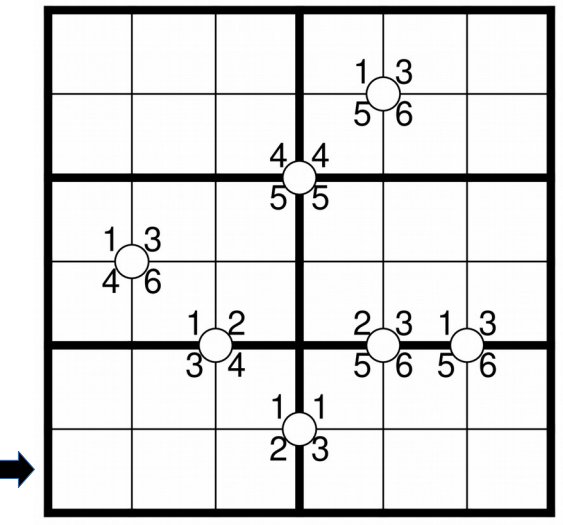

### **11. Quadrupel-Sudoku (15 Punkte)**

### **Anleitung:**

Trage die Ziffern von 1 bis 6 so in das Diagramm ein, dass in jeder Zeile, jeder Spalte und jedem fett umrandeten Gebiet jede Ziffer genau einmal vorkommt. In den 4 Feldern, die jeweils um einen Kreis herum liegen, sollen genau die Ziffern eingetragen werden, die um den Kreis herum vorgegeben sind.

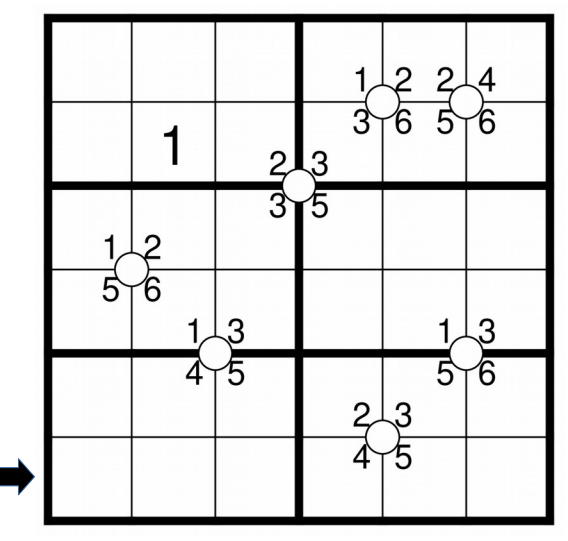

### **12. Irreguläres Sudoku (20 Punkte)**

### **Anleitung:**

Trage die Ziffern **von 1 bis 7** so in das Diagramm ein, dass in jeder Zeile, jeder Spalte und jedem fett umrandeten Gebiet jede Ziffer genau einmal vorkommt.

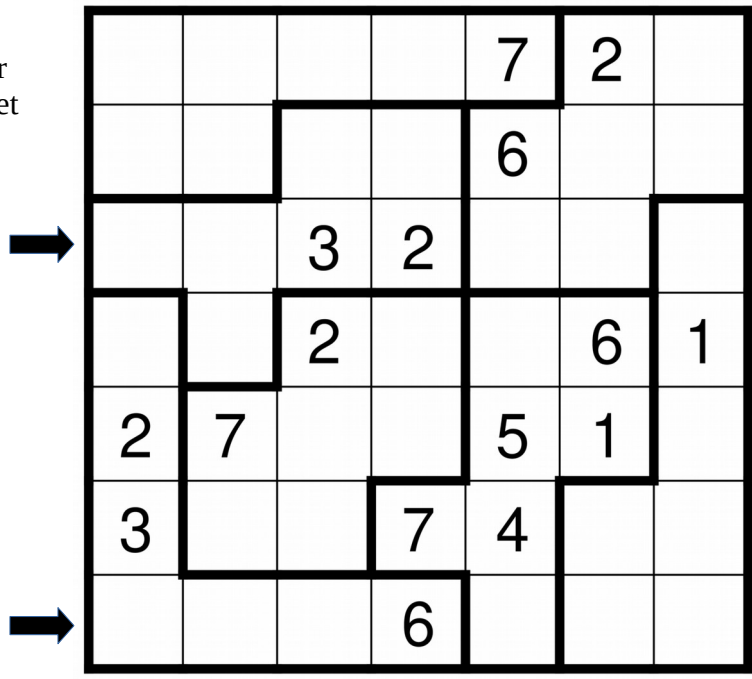

# **13. Standard-Sudoku (20 Punkte)**

### **Anleitung:**

Trage die Ziffern **von 1 bis 8** so in das Diagramm ein, dass in jeder Zeile, jeder Spalte und jedem fett umrandeten Gebiet jede Ziffer genau einmal vorkommt.

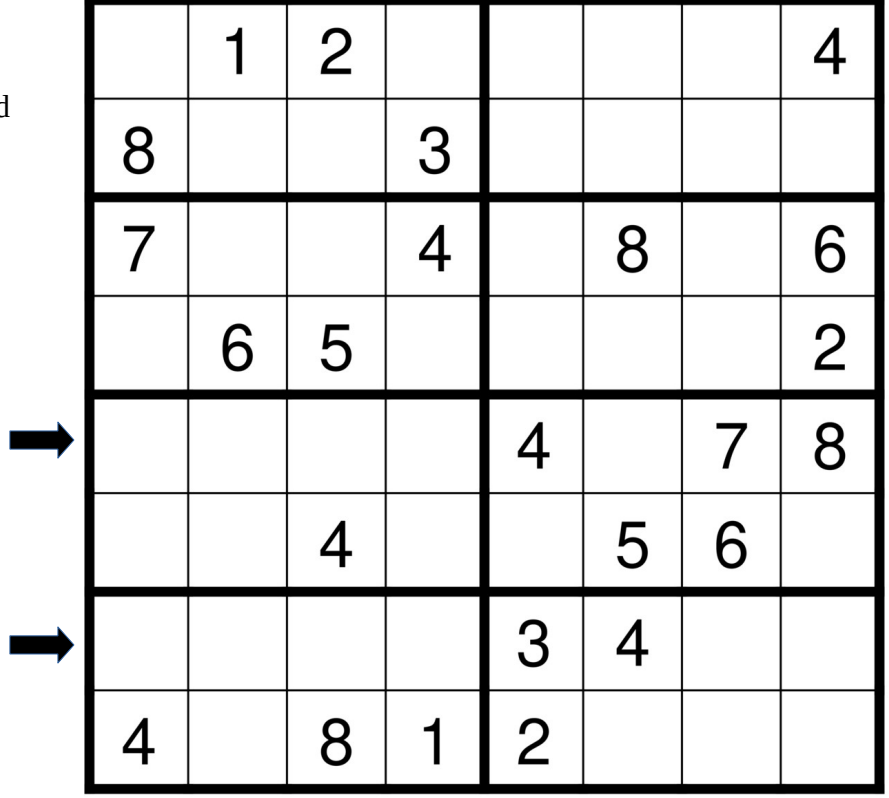

### **14. Standard-Sudoku (20 Punkte)**

#### **Anleitung:**

Trage die Ziffern **von 1 bis 9** so in das Diagramm ein, dass in jeder Zeile, jeder Spalte und jedem fett umrandeten Gebiet jede Ziffer genau einmal vorkommt. п

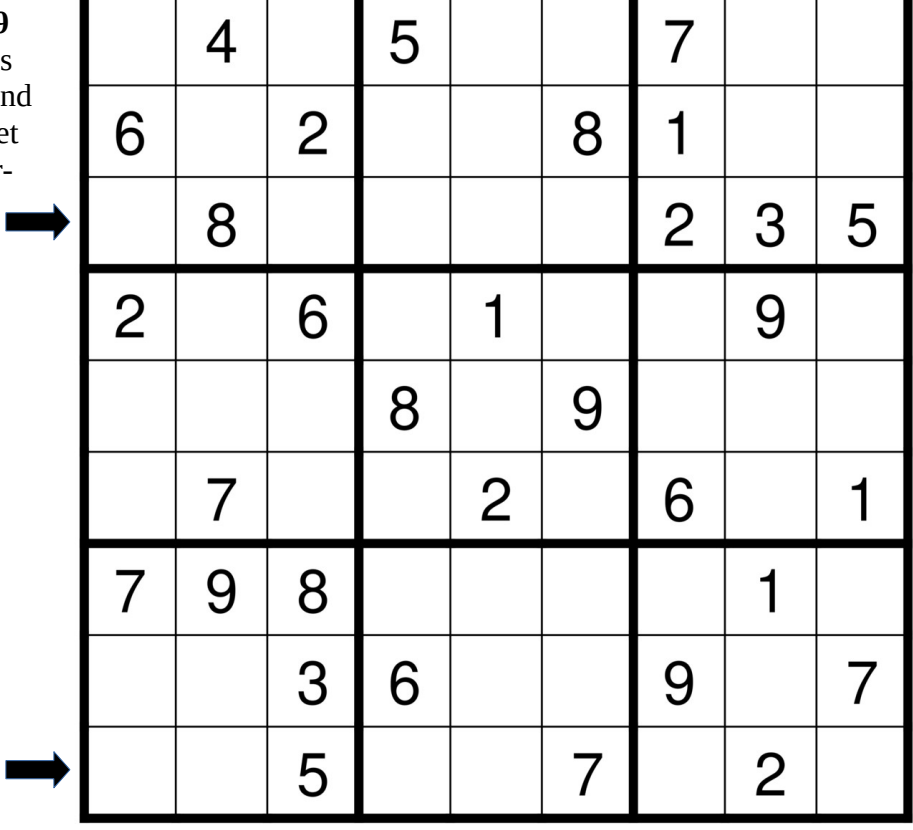

## **15. Standard-Sudoku (25 Punkte)**

#### **Anleitung:**

Trage die Ziffern **von 1 bis 9** so in das Diagramm ein, das in jeder Zeile, jeder Spalte u jedem fett umrandeten Gebie jede Ziffer genau einmal vorkommt.

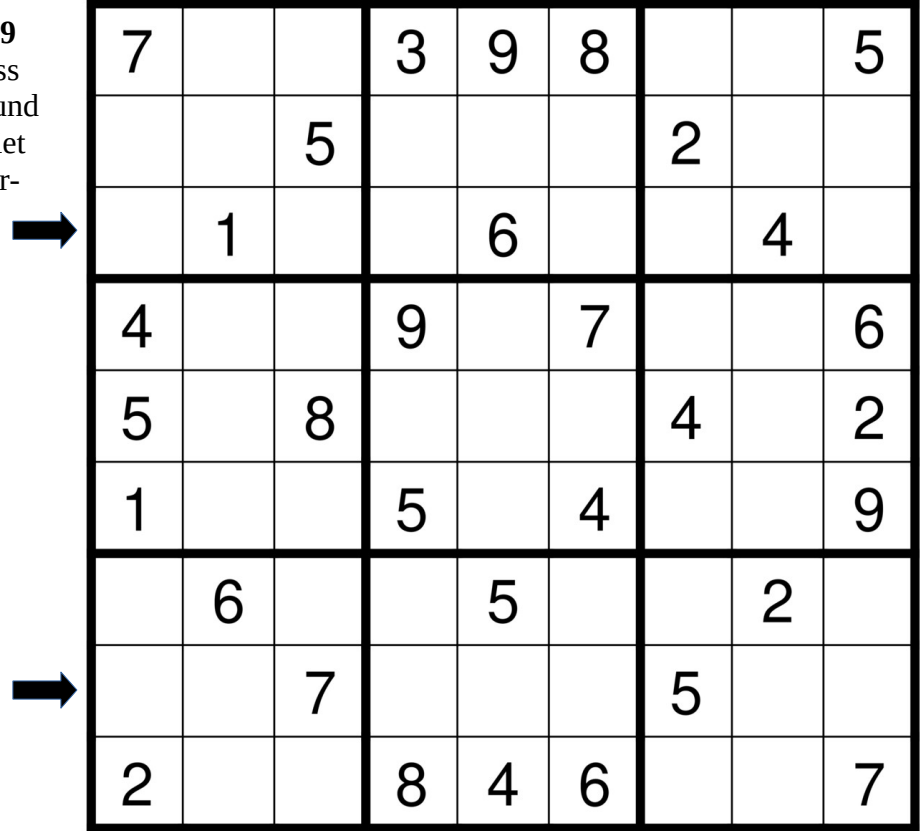